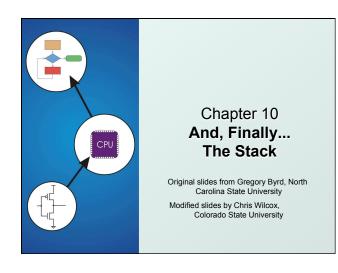

Stack: An Abstract Data Type

- An important abstraction that you will encounter in many applications.
- The fundamental model for execution of C, Java, Fortran, and many other languages.
- We will describe three uses of the stack:
  - Interrupt-Driven I/O
    - The rest of the story...
  - Evaluating arithmetic expressions
    - Store intermediate results on stack instead of in registers
  - Data type conversion
    - · 2's comp binary to ASCII strings

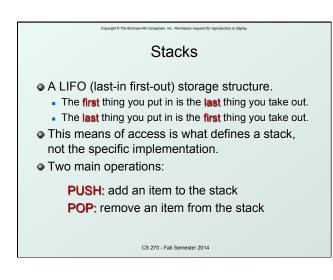

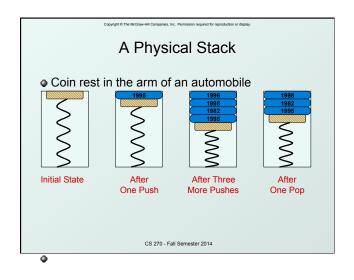

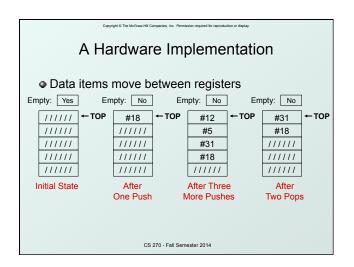

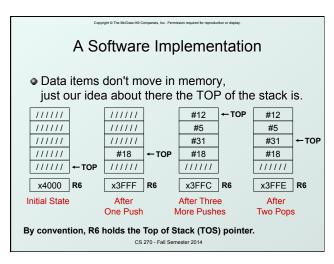

# Basic Push and Pop Code For our implementation, stack grows downward (when item added, TOS moves closer to 0) PUSH ADD R6, R6, #-1; decrement stack pointer STR R0, R6, #0; store data (R0) to TOS POP LDR R0, R6, #0; load data (R0) from TOS ADD R6, R6, #1; decrement stack pointer STR R0, R6, #0; load data (R0) from TOS ADD R6, R6, #1; decrement stack pointer

```
Copyright © The McGraw-Hill Companies, Inc. Permission required for reproduction or display.
         Pop with Underflow Detection
• If we try to pop too many items off the stack,
  an underflow condition occurs.

    Check for underflow before removing data.

   Return status code in R5 (0 for success, 1 for underflow)
        LD R1, EMPTY ; EMPTY = -x4000
POP
        ADD R2, R6, R1
                           ; Compare stack pointer
        BRz FAIL
                            ; with x3FFF
        LDR R0, R6, #0
       ADD R6, R6, #1
AND R5, R5, #0 ; SUCCESS: R5 = 0
        RET
FAIL AND R5, R5, #0 ; FAIL: R5 = 1
        ADD R5, R5, #1
        RET
EMPTY .FILL xC000
                        CS 270 - Fall Semester 2014
```

### Push with Overflow Detection

- If we try to push too many items onto the stack, an overflow condition occurs.
  - · Check for underflow before adding data.
  - Return status code in R5 (0 for success, 1 for overflow)

```
PUSH LD R1, MAX ; MAX = -x3FF8

ADD R2, R6, R1 ; Compare stack pointer

BRZ FAIL ; with x3FFF

ADD R6, R6, #-1

STR R0, R6, #0

AND R5, R5, #0 ; SUCCESS: R5 = 0

RET

FAIL AND R5, R5, #0 ; FAIL: R5 = 1

ADD R5, R5, #1

RET

MAX .FILL xC005

CS 270-Fall Semester 2014
```

Copyright © The McGraw-Hill Companies, Inc. Permission required for reproduction or display

### Interrupt-Driven I/O (Part 2)

- Interrupts were introduced in Chapter 8.
  - 1. External device signals need to be serviced.
  - Processor saves state and starts service routine.
  - 3. When finished, processor restores state and resumes program.

Interrupt is an **unscripted subroutine call**, triggered by an external event.

- Chapter 8 didn't explain how (2) and (3) occur, because it involves a stack.
- Now, we're ready...

CS 270 - Fall Semester 2014

covioh! © The McGraw-Hill Companies. Inc. Permission required for reproduction or display.

## **Processor State**

- What state is needed to completely capture the state of a running process?
- Processor Status Register
  - Privilege [15], Priority Level [10:8], Condition Codes [2:0]

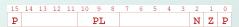

### Program Counter

- Pointer to next instruction to be executed.
- Registers
  - Temporary process state that's not stored in memory.

CS 270 - Fall Semester 2014

Copyright © The McGraw-Hill Companies, Inc. Permission required for reproduction or displa

### Where to Save Processor State?

- Can't use registers.
  - Programmer doesn't know when interrupt might occur, so she can't prepare by saving critical registers.
  - When resuming, need to restore state exactly as it was.
- Memory allocated by service routine?
  - Must save state <u>before</u> invoking routine, so we wouldn't know where.
  - Also, interrupts may be nested that is, an interrupt service routine might also get interrupted!
- Use a stack!
  - Location of stack "hard-wired".
  - Push state to save, pop to restore.

Copyright © The McGraw-Hill Companies, Inc. Permission required for reproduction or displ

## Supervisor Stack

- A special region of memory used as the stack for interrupt service routines.
  - Initial Supervisor Stack Pointer (SSP) stored in Saved.SSP.
  - Another register for storing User Stack Pointer (USP): Saved.USP.
- Want to use R6 as stack pointer.
  - So that our PUSH/POP routines still work.
- When switching from User mode to Supervisor mode (as result of interrupt), save R6 to Saved.USP.

CS 270 - Fall Semester 2014

nucling the Comice Doutine (Detaile

### Invoking the Service Routine (Details)

- 1. If Priv = 1 (user), Saved.USP = R6, then R6 = Saved.SSP.
- 2. Push PSR and PC to Supervisor Stack.
- 3. Set **PSR[15]** = 0 (supervisor mode).
- 4. Set **PSR[10:8]** = priority of interrupt being serviced.
- 5. Set **PSR[2:0]** = 0.
- Set MAR = x01<sub>√√</sub>, where <sub>√√</sub> = 8-bit interrupt vector provided by interrupting device (e.g., keyboard = x80).
- 7. Load memory location (M[x01yy]) into MDR.
- Set PC = MDR; now first instruction of ISR will be fetched.
   Note: This all happens between the STORE RESULT of the last user instruction and the FETCH of the first ISR instruction.

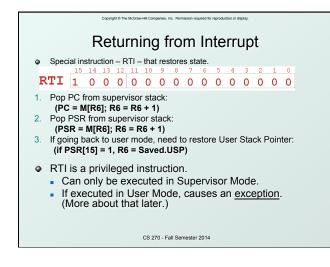

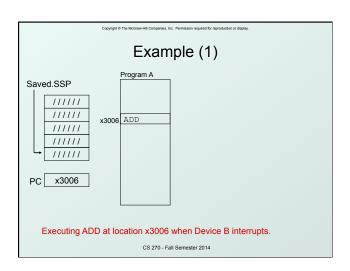

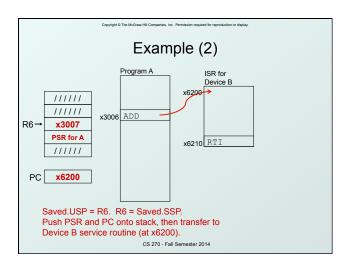

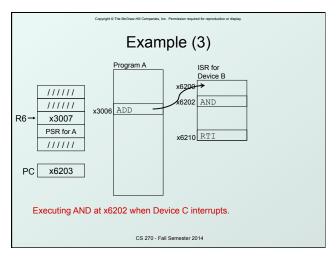

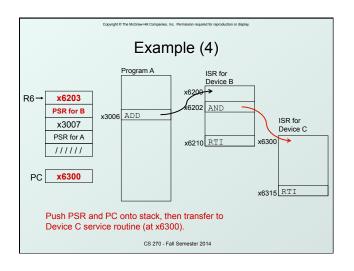

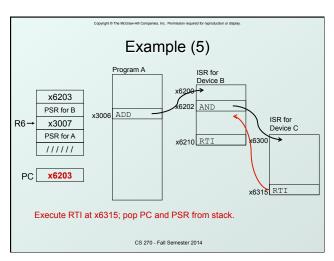

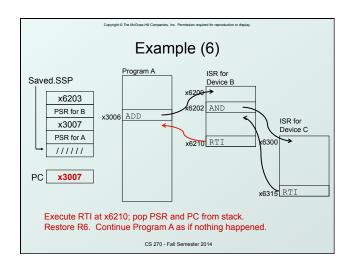

When something unexpected happens inside the processor, it may cause an exception.
 Examples:

 Privileged operation (e.g., RTI in user mode)
 Executing an illegal opcode
 Divide by zero
 Accessing an illegal address (e.g., protected system memory)

 Handled just like an interrupt

 Vector is determined internally by type of exception
 Priority is the same as running program

CS 270 - Fall Semester 2014

**Exception: Internal Interrupt** 

### Copyright © The McGraw-Hill Companies, Inc. Permission required for reproduction or display Arithmetic Using a Stack • Instead of registers, some ISA's use a stack for source/destination ops (zero-address machine). Example: ADD instruction pops two numbers from the stack, adds them, and pushes the result to the stack. Evaluating (A+B)·(C+D) using a stack: (1) push A (2) push B Why use a stack? (3) ADD (4) push C · Limited registers. Convenient calling convention (5) push D for subroutines. (6) ADD Algorithm naturally expressed (7) MULTIPLY using FIFO data structure. (8) pop Result CS 270 - Fall Semester 2014

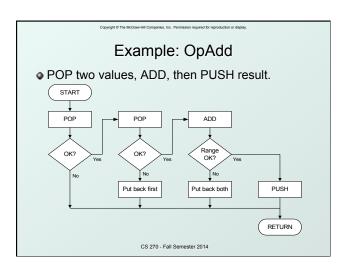

```
Example: OpAdd
                        ; Get first operand. ; Check for POP success.
OpAdd JSR POP
        ADD R5,R5,#0
                        ; If error, bail.
; Nake room for second.
        BRp Exit
       ADD R1,R0,#0
                        ; Get second operand.
; Check for POP success
       JSR POP
       ADD R5,R5,#0
       BRp Restore1
                       ; If err, restore & bail.
       ADD R0,R0,R1
                        ; Compute sum.
       JSR RangeCheck
                              ; Check size.
       BRp Restore2 ; If err, restore & bail.
       JSR PUSH
                        ; Push sum onto stack.
       RET
  Restore2 ADD R6,R6,#-1 ; undo first POP
  Restorel ADD R6,R6,#-1 ; undo second POP
  Exit RET
                     CS 270 - Fall Semester 2014
```

```
Data Type Conversion

    Keyboard input routines read ASCII characters,

  not binary values, output routines write ASCII.
Consider this program:
    TRAP x23
                       ; input from keybd
   ADD
          R1, R0, #0
                     ; move to R1
    TRAP x23
                      ; input from keybd
    ADD
          RO, R1, RO ; add two inputs
    TRAP x21
                      ; display result
                       ; HALT
    TRAP x25
• User inputs 2 and 3 -- what happens?
  Result displayed: 6
  Why? ASCII '2' (x32) + ASCII '3' (x33) = ASCII 'e' (x65)
```

CS 270 - Fall Semester 2014

Copyright © The McGraw-Hill Companies, Inc. Permission required for reproduction or display

# **ASCII to Binary**

- Useful to deal with mult-digit decimal numbers
- Assume we've read three ASCII digits (e.g., "259") into memory.

x32 '2' x35 '5' x39 '9'

- How do we convert this to a number we can use?
  - Convert first character to digit and multiply by 100.
  - Convert second character to digit and multiply by 10.
  - Convert third character to digit.
  - Add the three digits together.

CS 270 - Fall Semester 2014

Copyright © The McGraw-Hill Companies, Inc. Permission required for reproduction or display.

### Multiplication via a Lookup Table

- How can we multiply a number by 100?
  - One approach: Add number to itself 100 times.
  - Another approach: Add 100 to itself <number> times. (Better if number < 100.)</li>
- Since we have a small range of numbers (0-9), use number as an index into a lookup table.

Entry 0: 0 x 100 = 0
Entry 1: 1 x 100 = 100
Entry 2: 2 x 100 = 200
Entry 3: 3 x 100 = 300
etc.

CS 270 - Fall Semester 2014

```
Code for Lookup Table
; multiply R0 by 100, using lookup table
    LEA R1, Lookup100 ; R1 = table base
                           ; add index (RO)
; load from M[R1]
    ADD R1, R1, R0
LDR R0, R1, #0
Lookup100 .FILL 0
                        ; entry 0
            .FILL 100 ; entry
            .FILL 200
                        ; entry
            .FILL 300
                        ; entry
            .FILL 400
                          entry
            .FILL 500
                        ; entry
            .FILL 600
                        ; entry
            .FILL 700
                        ; entry
            .FILL 800
                        ; entry
            .FILL 900 ; entry 9
                   CS 270 - Fall Semester 2014
```

```
Complete Conversion Routine (1 of 3)
; Three-digit buffer at ASCIIBUF.
; R1 tells how many digits to convert.
; Put resulting decimal number in RO.
ASCIItoBinary
          RO, RO, #0 ; clear result
    AND
          R1, R1, #0 ; test # digits
DoneAtoB ; done if no digits
    ADD
    LD
          R3, NegZero ; R3 = -x30
    LEA R2, ASCIIBUF
         R2, R2, R1
R2, R2, #-1; points to ones digit
    ADD
    ADD
         R4, R2, #0
R4, R4, R3
    LDR
                       ; load digit
    ADD
                       ; convert to number
    ADD R0, R0, R4 ; add 1's
                   CS 270 - Fall Semester 2014
```

```
Copyright © The McGraw-Hill Companies, Inc. Permission required for reproduction or display.
         Conversion Routine (2 of 3)
ADD R1, R1, #-1 ; one less digit BRz DoneAtoB ; done if zero
ADD R2, R2, #-1 ; points to tens digit
LDR R4, R2, #0
                      ; load digit
ADD R4, R4, R3
                       ; convert to number
LEA R5, Lookup10; multiply by 10
ADD R5, R5, R4
LDR R4, R5, #0
ADD R0, R0, R4
                       ; adds 10's
ADD R1, R1, #-1 ; one less digit
BRz DoneAtoB
                       ; done if zero
ADD R2, R2, #-1
                     ; points to hundreds digit
                     CS 270 - Fall Semester 2014
```

```
Copyright © The McGraw-Hill Companies, Inc. Permission required for reproduction or display.
         Conversion Routine (3 of 3)
         LDR R4, R2, #0
ADD R4, R4, R3
                                    ; load digit
                                    ; convert to number
         LEA R5, Lookup100; multiply by 100
         ADD R5, R5, R4
         LDR R4, R5, #0
ADD R0, R0, R4
                                    ; adds 100's
         RET
Done
NegZero
              .FILL xFFD0
                                     ; -0x30
ASCIIBUF
             .BLKW 4
              .FILL 0
Lookup10
              .FILL 10
Lookup100 .FILL 0
              .FILL 100
                       CS 270 - Fall Semester 2014
```

Copyright © The McGraw-Hill Companies, Inc. Permission required for reproduction or display

# Binary to ASCII Conversion

- Converting a 2's complement binary value to a three-digit decimal number
  - Resulting characters can be output using OUT
- Instead of multiplying, we need to divide by 100 to get hundreds digit.
  - Why wouldn't we use a lookup table for this problem?
  - Subtract 100 repeatedly from number to divide.
- First, check whether number is negative.
  - Write sign character (+ or -) to buffer and make positive.